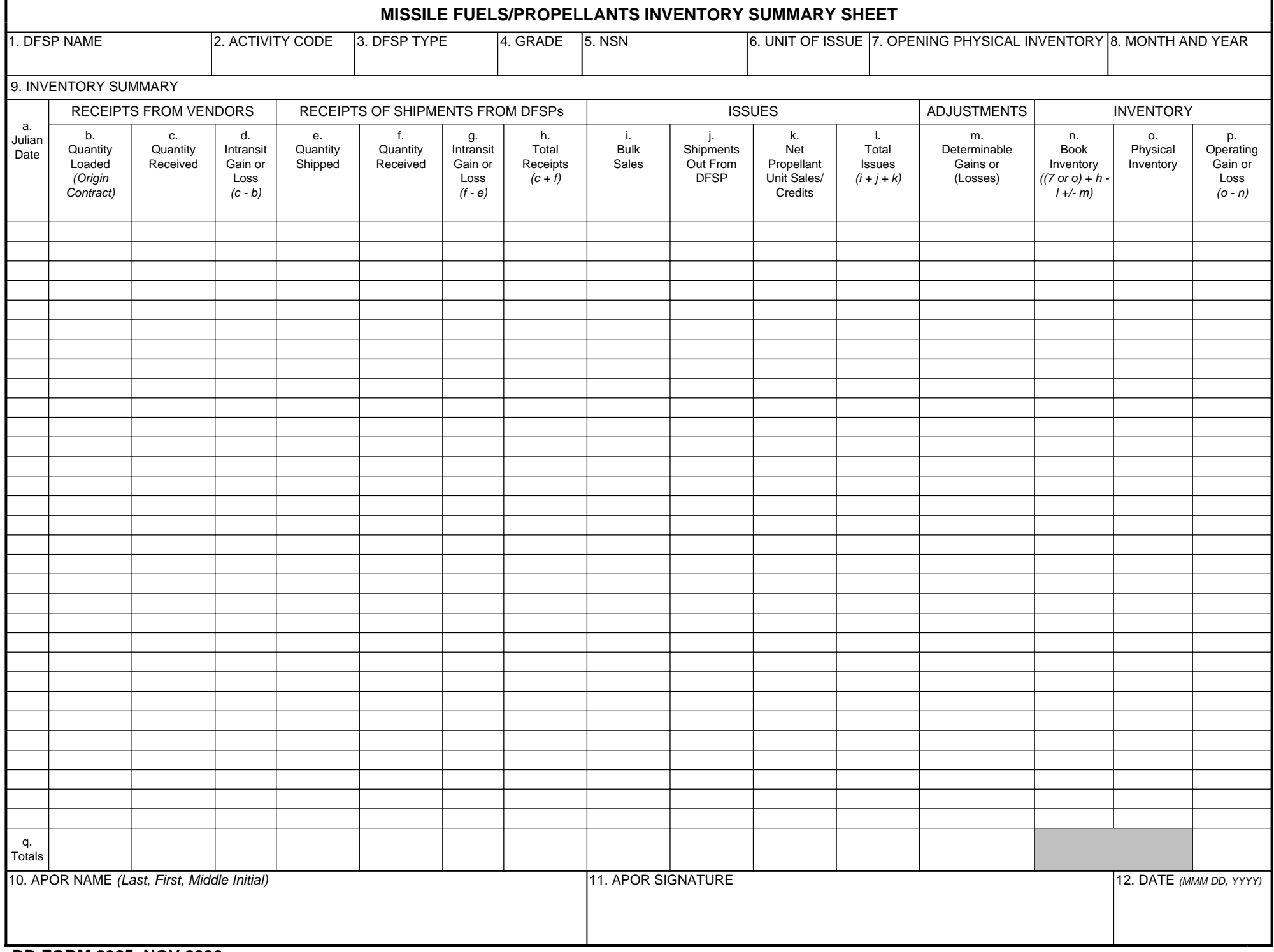

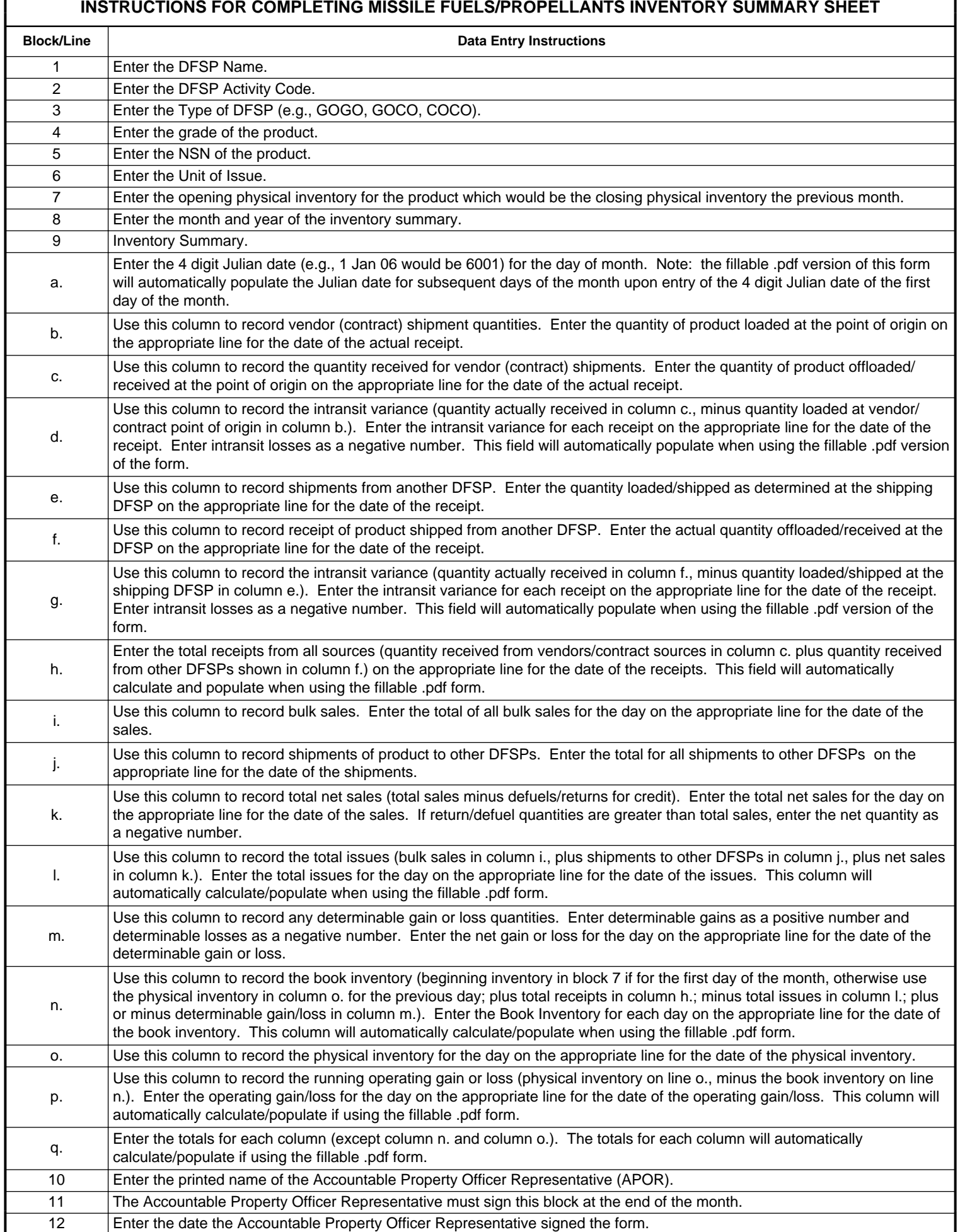

٦